#### **Chapters 22/23: Potential/Capacitance Tuesday September 20th**

**Mini Exam 2 on Thursday: Covers Chs. 21 and 22 (Gauss' law and potential) Covers LONCAPA #3 to #6 (due this Wed.) No formula sheet allowed!!** 

•**Review: Electrostatic potential energy** 

•**Review and continuation: Electrostatic potential** 

•**Relationship between V and E** 

•**Capacitance** 

- •**Definition**
- •**Examples**
- •**Equipotential surfaces** 
	- •**Conductors**

•**Relationship between E and V**

**Reading: up to page 386 in the text book (Chs. 22/23)** 

# **Electrostatic Potential Energy**

- *The electrostatic (Coulomb) force is conservative.*
- *It is this property that allows us to define a scalar potential energy* **(***one cannot do this for non conservative forces***)***.*

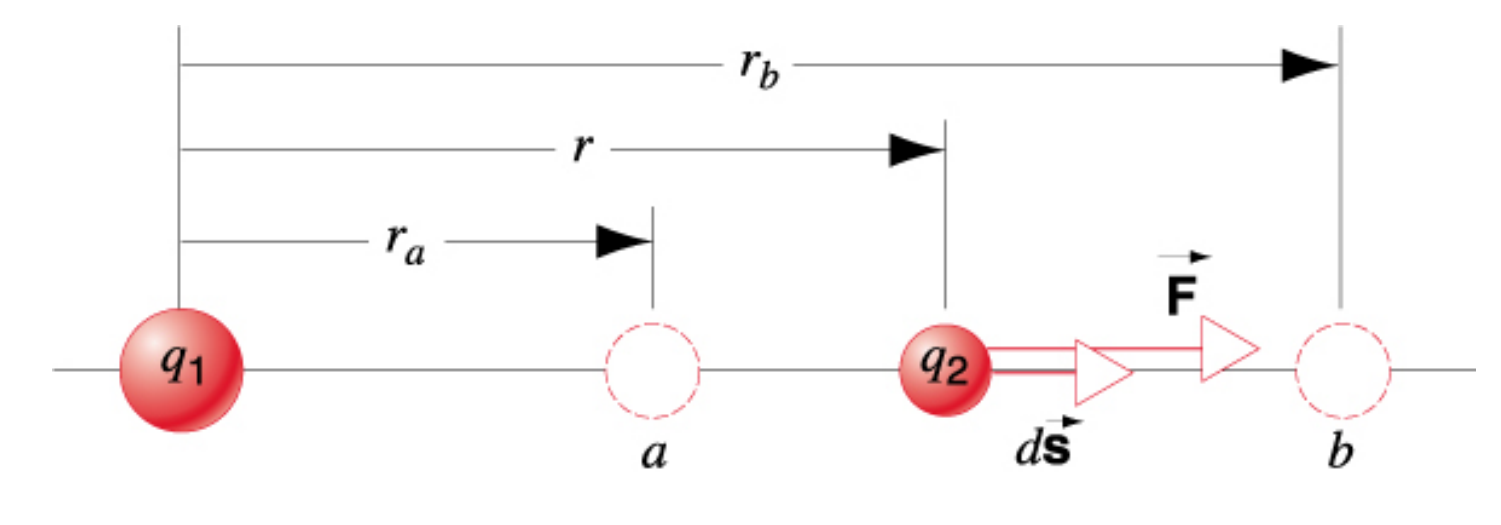

$$
\Delta U = -\int_{a}^{b} \vec{\mathbf{F}} \cdot d\vec{r} = +\frac{1}{4\pi\varepsilon_{o}} q_{1} q_{2} \left( \frac{1}{r_{b}} - \frac{1}{r_{a}} \right)
$$

• *One can then apply energy conservation (PHY2048).* 

## **Electrostatic Potential Energy**

- *The potential energy is a property of both of the charges, not one or the other.*
- *If we choose a reference such that U =* **0** *when the charges are infinitely far apart, then we can simplify the expression for the potential energy as follows.*

$$
U(r) = -\int_{\infty}^{r} \vec{\mathbf{F}} \cdot d\vec{r} = +\frac{1}{4\pi\varepsilon_o} q_1 q_2 \left(\frac{1}{r} - \frac{1}{\infty}\right) = \frac{1}{4\pi\varepsilon_o} \frac{q_1 q_2}{r}
$$

**Again, the sign of** *U* **is not a problem. It is taken care of by the signs of the charges q<sup>1</sup> and q2.** 

## **The Electrostatic Potential**

• *We define a new quantity known as the Electrostatic Potential V, simply by dividing out the test charge q<sub>0</sub>:* 

i.e., 
$$
U = q_o V
$$

$$
\Rightarrow \Delta V = -\int_a^b \vec{E} \cdot d\vec{r} = \frac{q}{4\pi \varepsilon_o} \left( \frac{1}{r_b} - \frac{1}{r_a} \right)
$$

• *This* <sup>ʻ</sup>*scalar potential*<sup>&#</sup>x27; *depends only on the details of the source charge distribution* **(in this case,** *q***)***.* 

$$
V(r) = -\int_{\infty}^{r} \vec{E} \cdot d\vec{r} = \frac{q}{4\pi\varepsilon_{o}} \frac{1}{r} = k \frac{q}{r}
$$

• *The absolute value of the potential is not important. As we shall see, it is only potential differences that really matter.* 

# **Calculating Potential Difference from E**

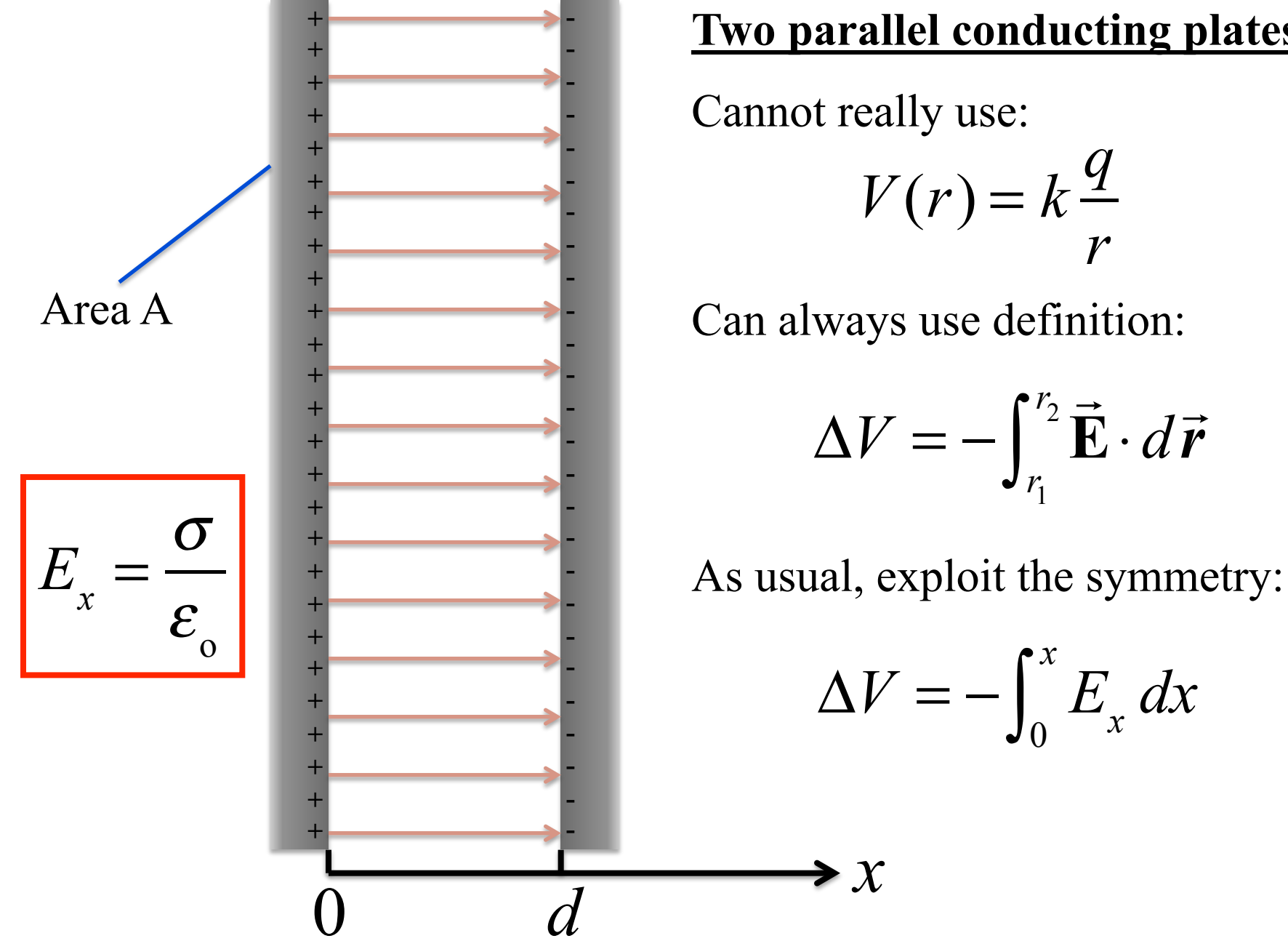

#### **Two parallel conducting plates**

Cannot really use:

 $\rightarrow$   $\chi$ 

$$
V(r) = k \frac{q}{r}
$$

$$
\Delta V = -\int_{r_1}^{r_2} \vec{\mathbf{E}} \cdot d\vec{r}
$$

$$
\Delta V = -\int_0^x E_x \, dx
$$

# **Calculating Potential Difference from E**

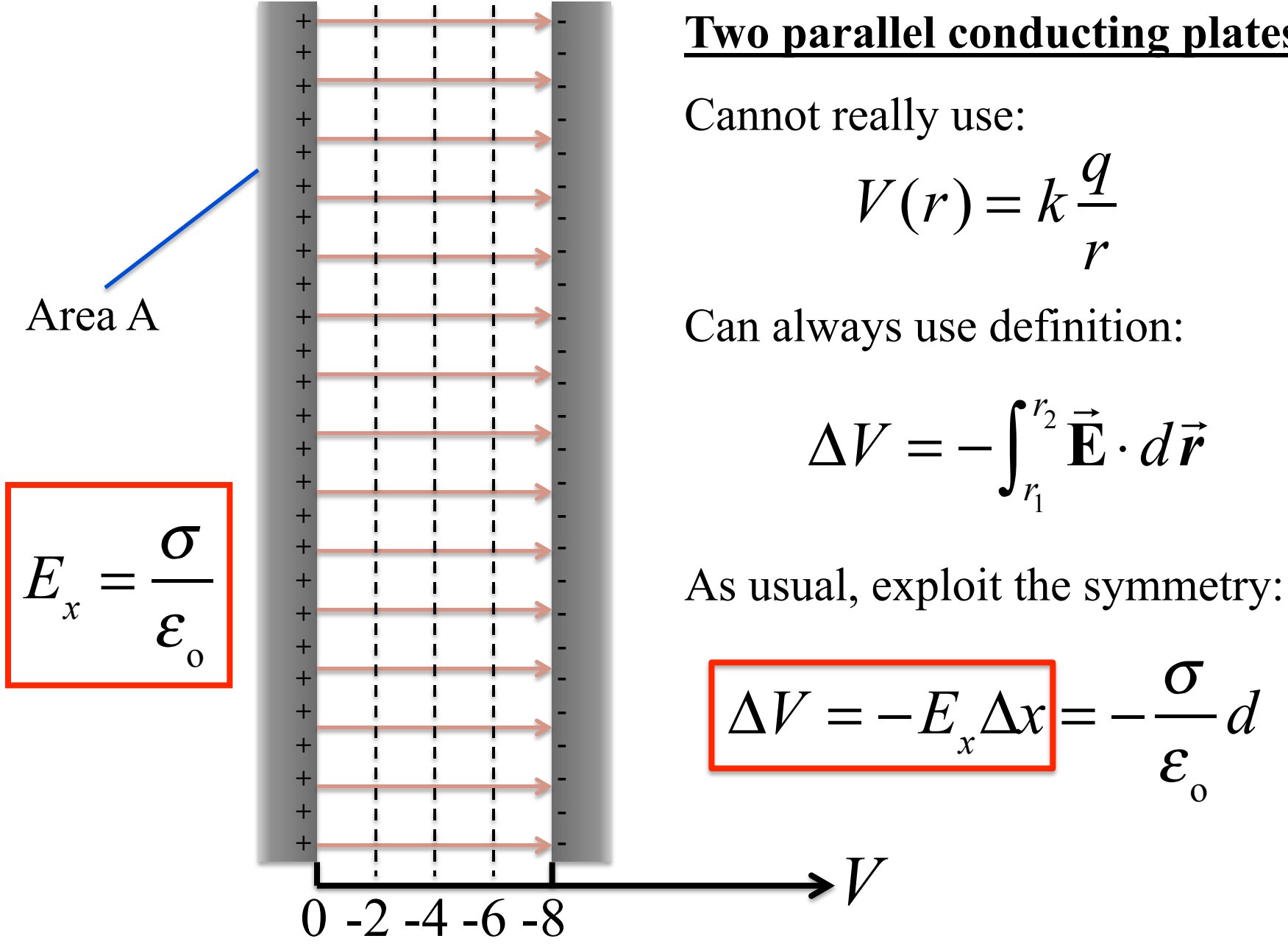

#### **Two parallel conducting plates**

Cannot really use:

$$
V(r) = k \frac{q}{r}
$$

$$
\Delta V = -\int_{r_1}^{r_2} \vec{\mathbf{E}} \cdot d\vec{r}
$$

$$
\Delta V = -E_x \Delta x = -\frac{\sigma}{\varepsilon_o} d
$$

*V* 

#### **Capacitors**

- •**Used to store energy in electromagnetic fields [in contrast to batteries (chemical cells) that store chemical energy].**
- •**Capacitors can release electromagnetic energy much, much faster than chemical cells. They are thus very useful for applications requiring very rapid responses.**

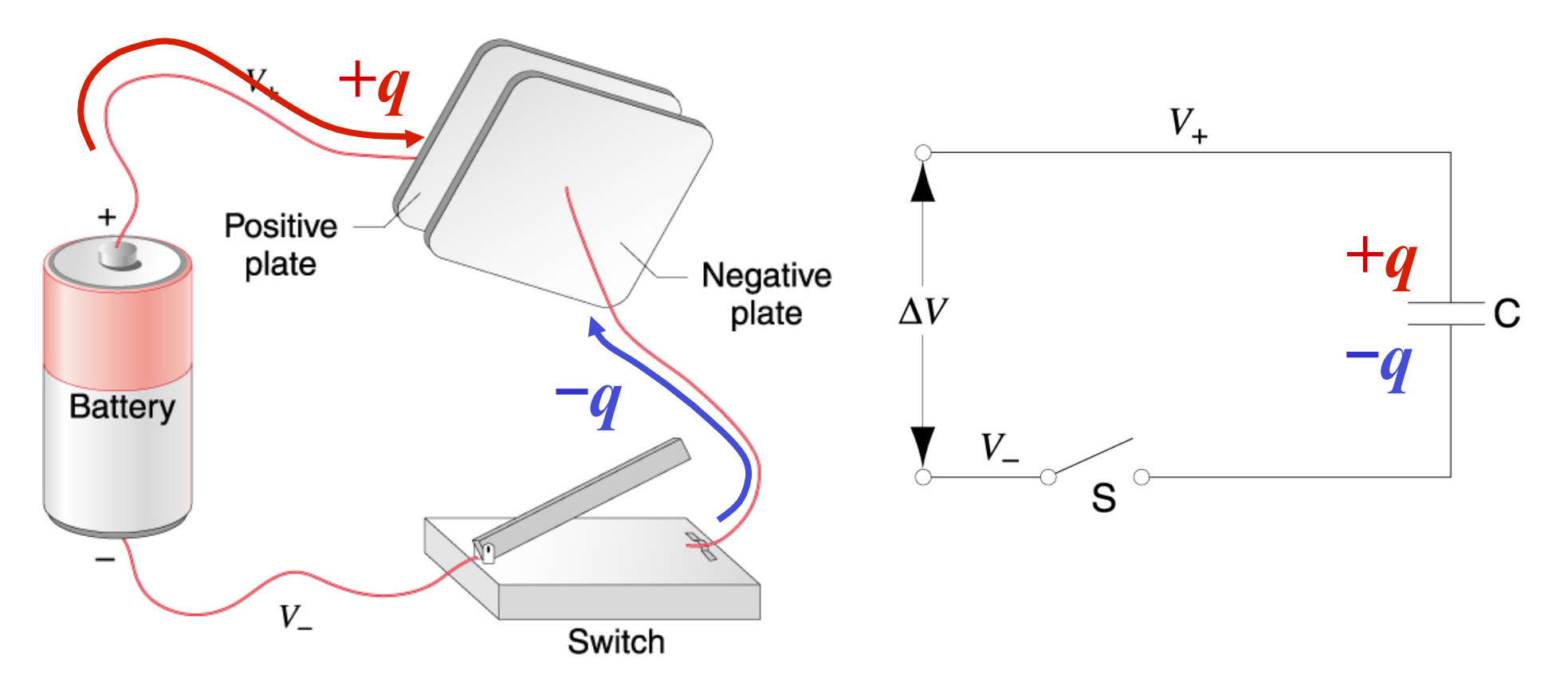

#### **Capacitors**

- •**The transfer of charge from one terminal of the capacitor to the other creates the electric field.**
- •**Where there is a field, there must be a potential difference, i.e., a voltage difference between terminals.**
- •**This leads to the definition of capacitance C:**

$$
Q = C\Delta V
$$

•**Q represents the magnitude of the excess charge on either plate. Another way of thinking of it is the charge that was transferred between the plates.**

SI unit of capacitance:  $1$  farad  $(F) = 1$  coulomb/volt

(after Michael Faraday)

Capacitances more often have units of picofarad ( $pF$ ) and microfarad ( $\mu$ F)

#### **Capacitors**

- •**The transfer of charge from one terminal of the capacitor to the other creates the electric field.**
- •**Where there is a field, there must be a potential difference, i.e., a voltage difference between terminals.**
- •**This leads to the definition of capacitance C:**

$$
Q = C \Delta V
$$

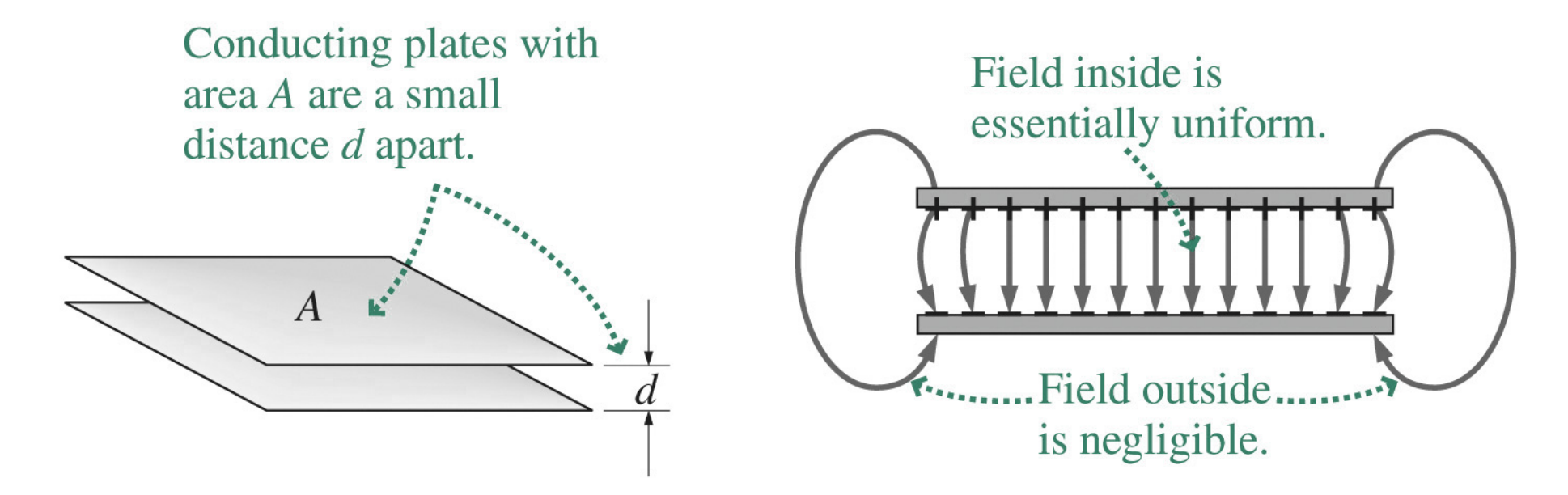

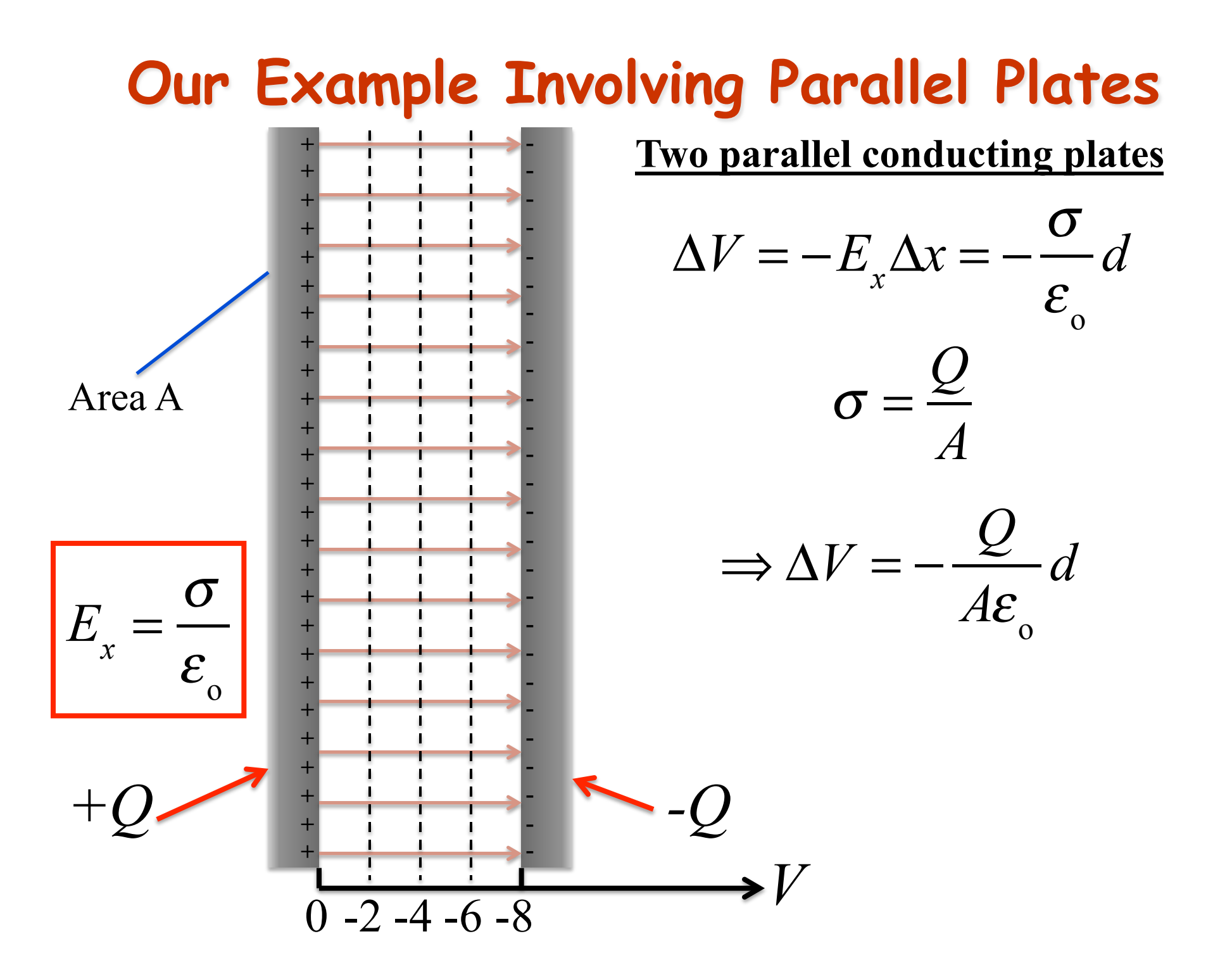

# **Our Example Involving Parallel Plates**

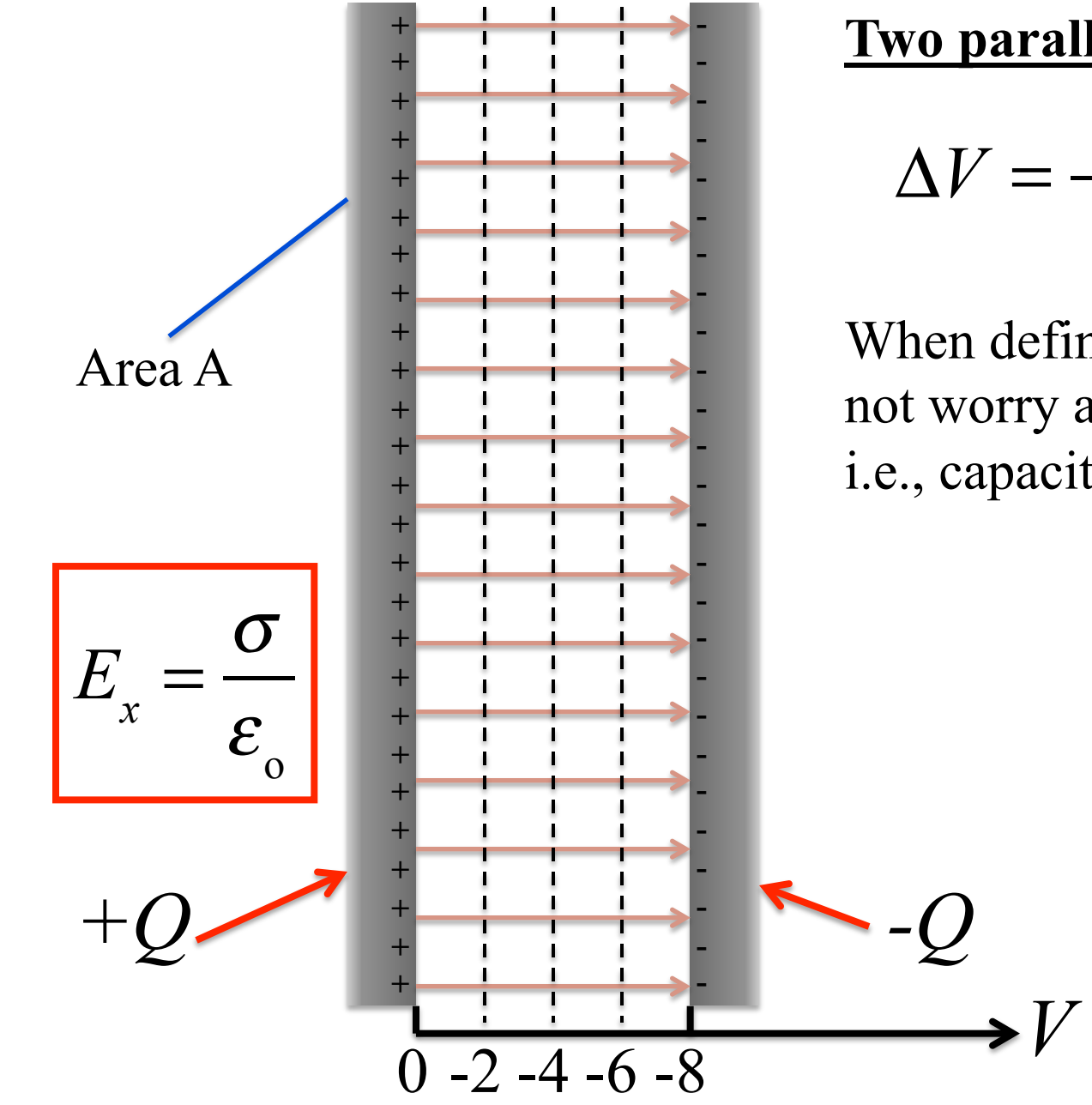

**Two parallel conducting plates** 

$$
\Delta V = -E_x \Delta x = -\frac{\sigma}{\varepsilon_o} d
$$

When defining capacitance, we do not worry about sign of potential, i.e., capacitance is always positive

$$
\Delta V = Q \frac{d}{A \varepsilon_{0}} = \frac{Q}{C}
$$

$$
\Rightarrow C = \frac{\mathcal{E}_{o} A}{d}
$$

#### Another Example: Concentric Spheres

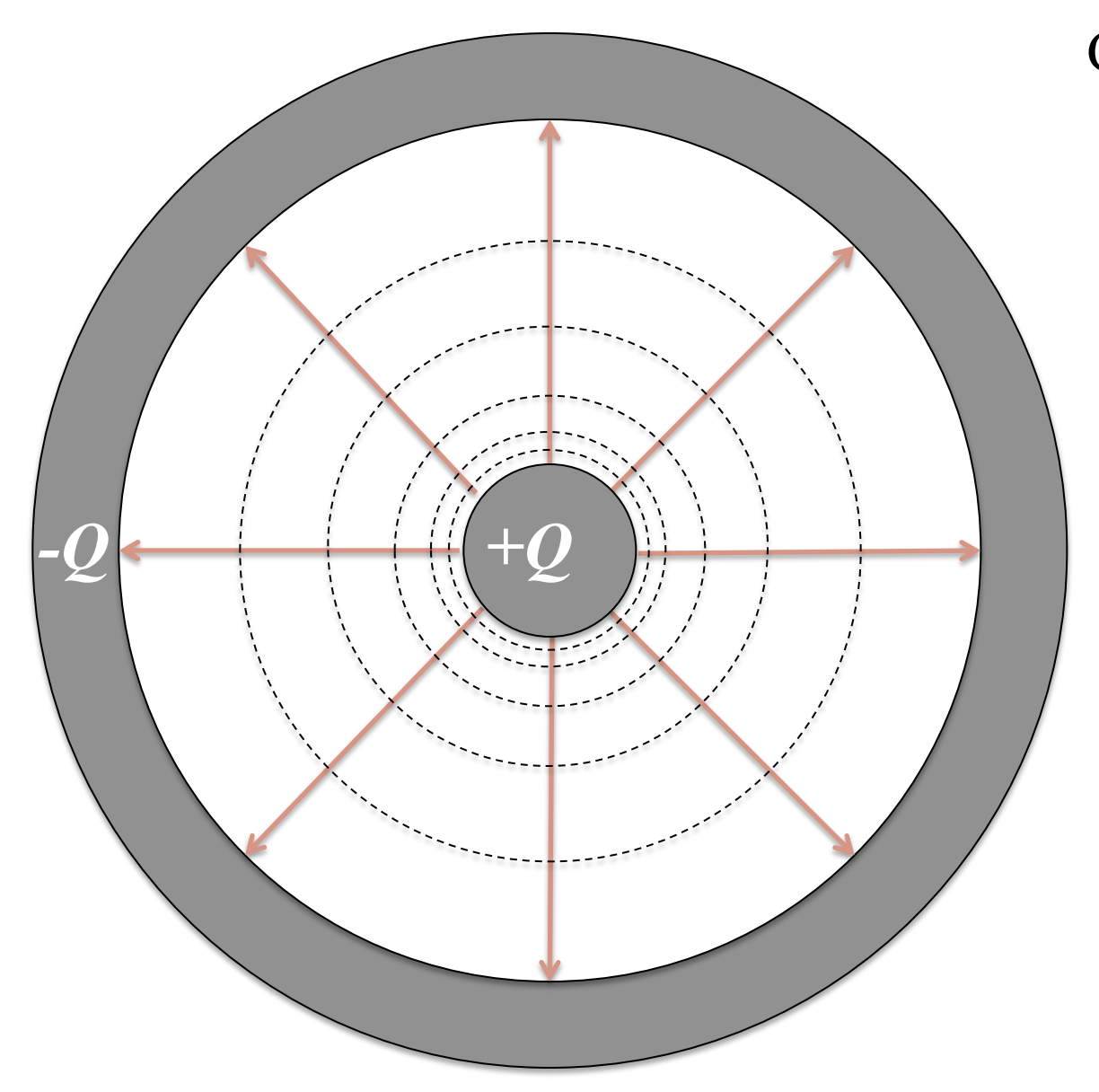

Can use both

$$
V(r) = k \frac{q}{r}
$$

and

$$
\Delta V = -\int_{r_1}^{r_2} \vec{\mathbf{E}} \cdot d\vec{r}
$$

 $\vec{E}(r) = k \frac{q}{r^2} \hat{r}$ 

#### **Some sophisticated vector calculus**

#### **The fundamental theorem of calculus:**

$$
\int_{x_1}^{x_2} \left(\frac{df}{dx}\right) dx = f(x_2) - f(x_1)
$$

Recall the 1D example involving the parallel plates:

$$
\Delta V = -\int_{r_1}^{r_2} \vec{E} \cdot d\vec{r} = \int_{x_1}^{x_2} (-E_x) dx = V_2 - V_1
$$

$$
\Rightarrow E_x = -\frac{dV}{dx} \approx -\frac{\Delta V}{\Delta x}
$$

#### **Potential Does Not Kill You**

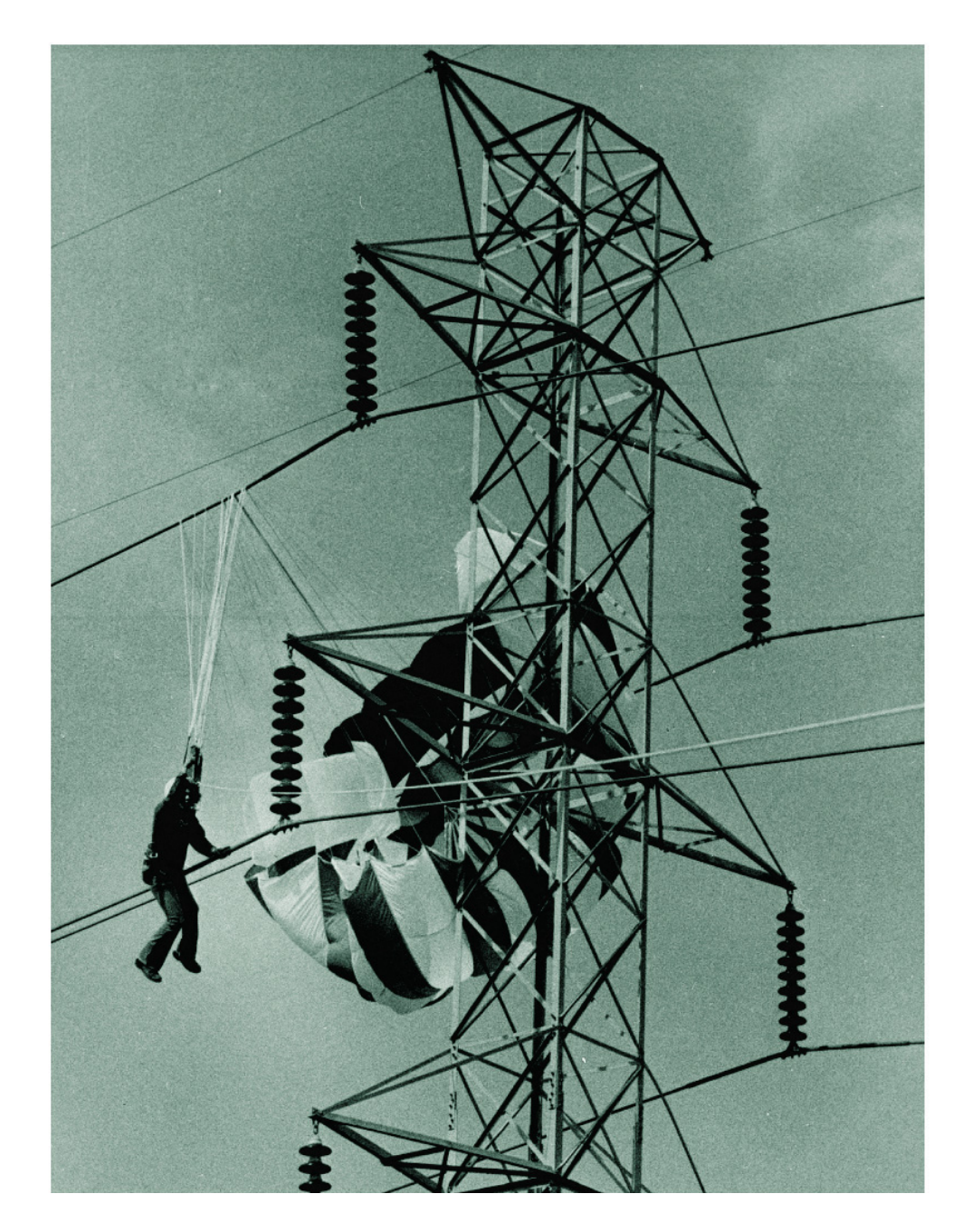

#### Some more sophisticated vector calculus

The fundamental theorem of calculus:

In 3D: 
$$
\Delta V = \int_{\vec{r}_1}^{\vec{r}_2} \nabla V \cdot d\vec{r} = V(\vec{r}_2) - V(\vec{r}_1)
$$

$$
\vec{E} = -\nabla V = -\left(\frac{\partial V}{\partial x}\hat{i} + \frac{\partial V}{\partial y}\hat{j} + \frac{\partial V}{\partial z}\hat{k}\right)
$$

## Equipotential lines/surfaces

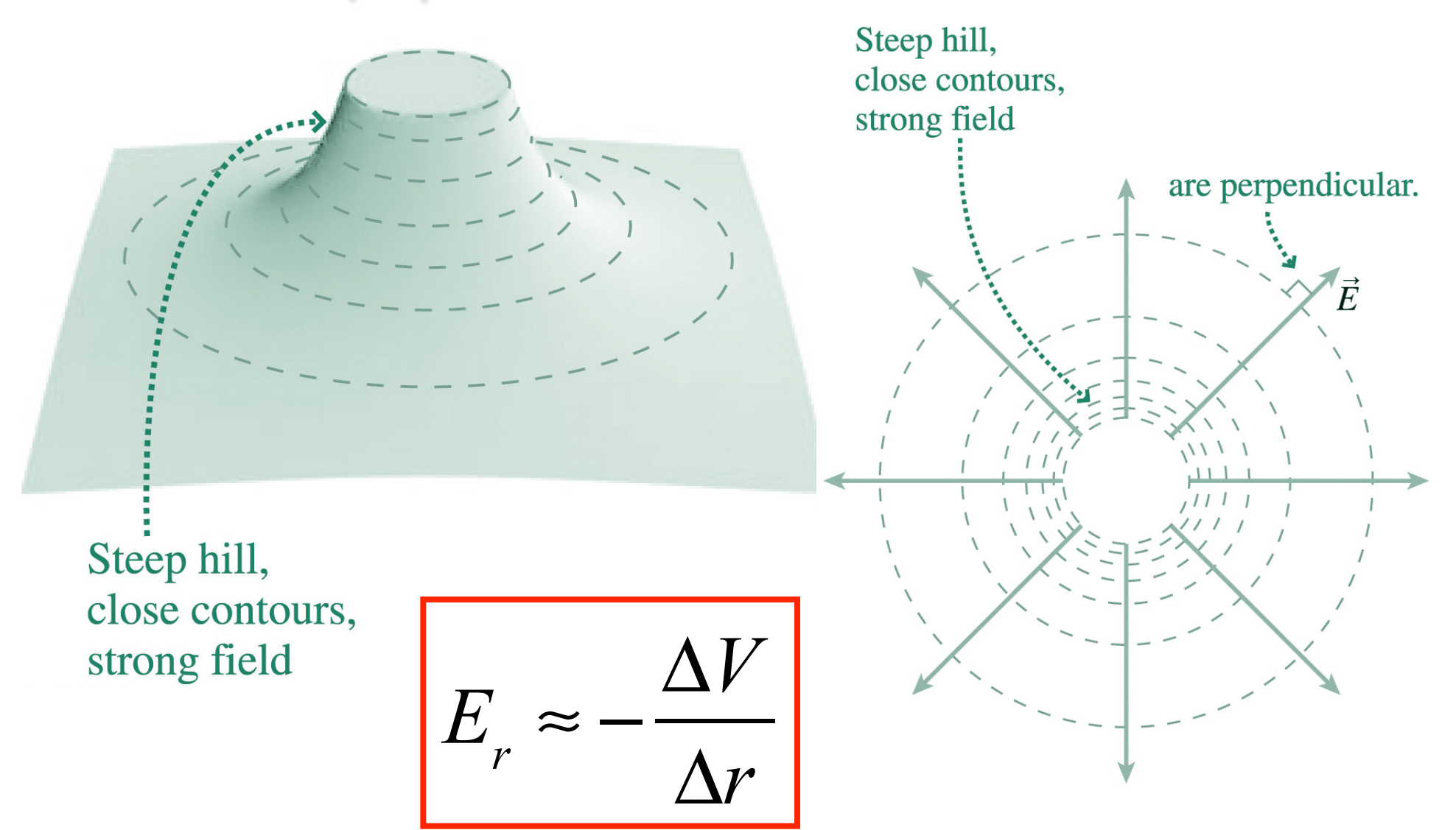

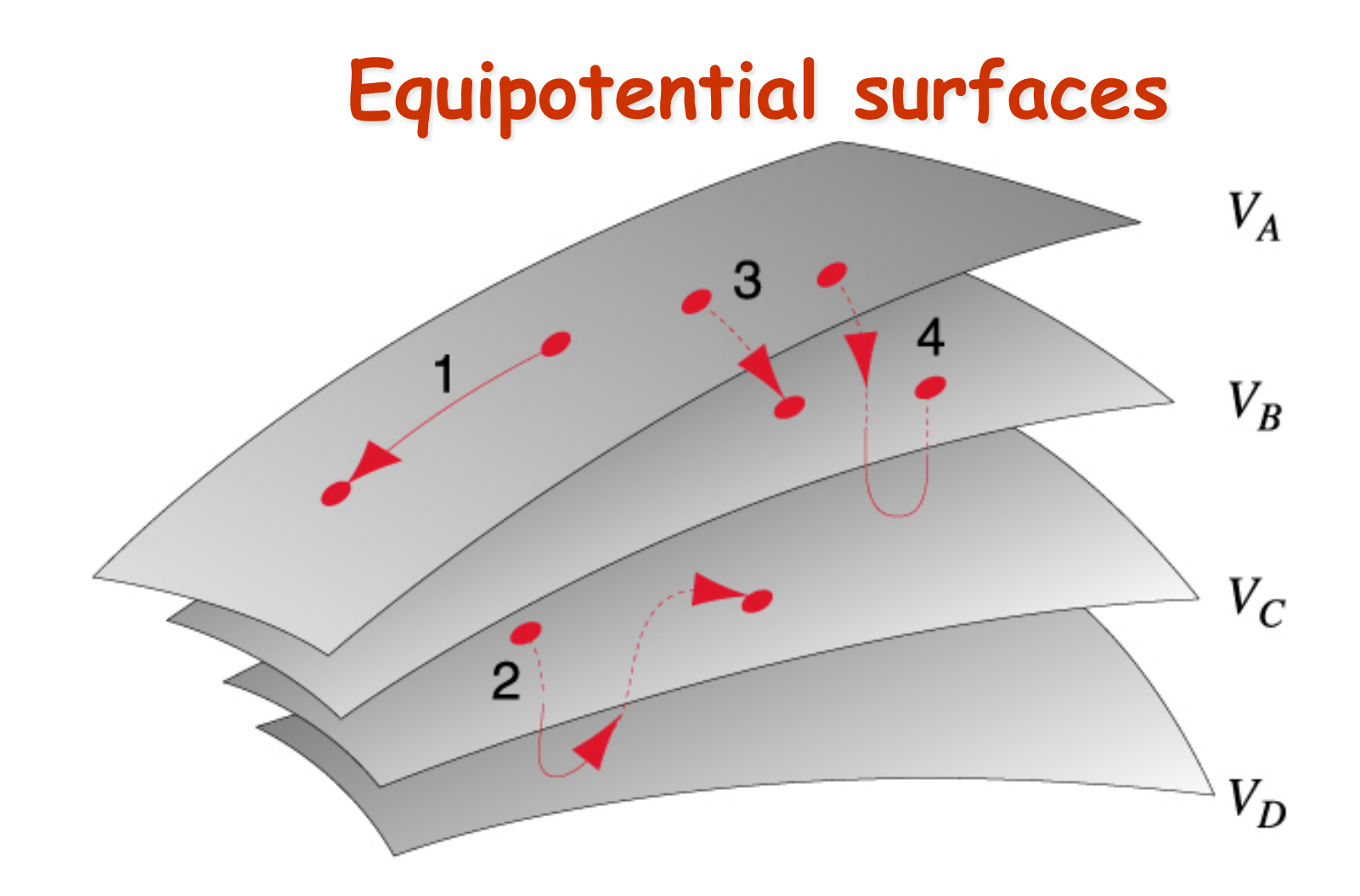

$$
W_{field} = -q\Delta V = -q \int_{a}^{b} \vec{\mathbf{E}} \cdot d\vec{r} = -q(V_{b} - V_{a})
$$

- *E-field lines perpendicular to equipotential surfaces*
- *Field does positive work when q accelerated by field*

#### **Equipotential surfaces**

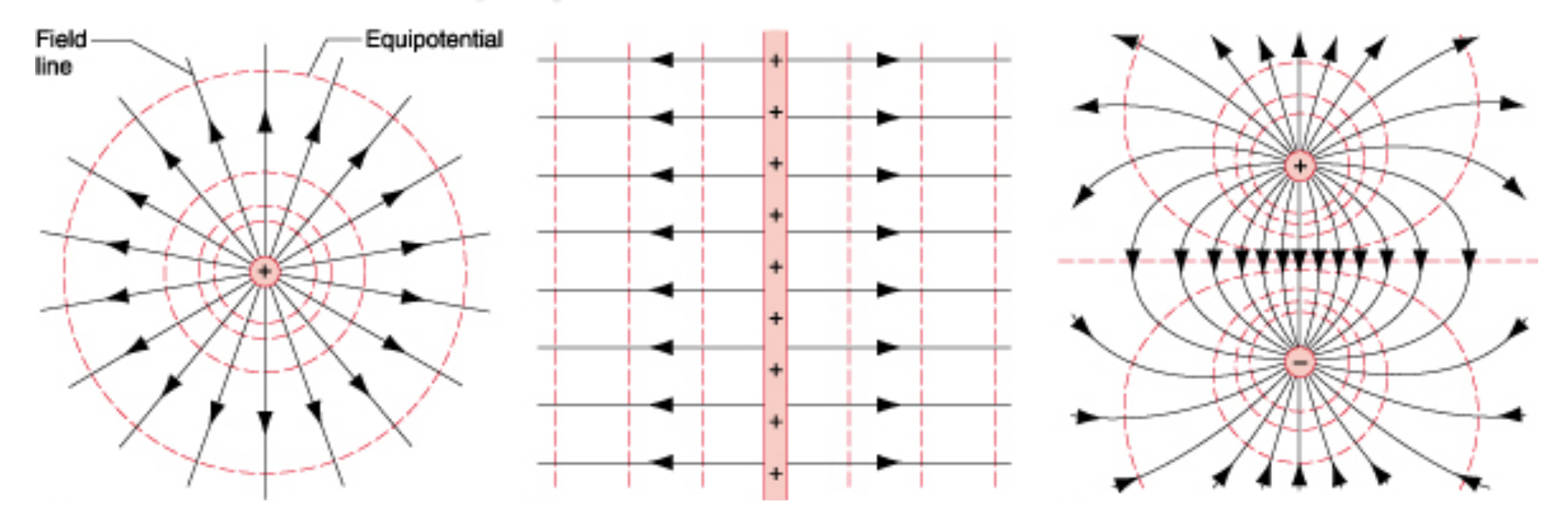

*Here are some example surfaces including field lines*  **(***point charge, infinite charged plane and a dipole***).**

• *By spacing the equipotential surfaces by the same*   $\boldsymbol{p}$ otential difference ( $\Delta V$ ), one can get a feel for the *electric field strength*  $(E = -dV/dr)$ *, i.e. the closer the spacing, the stronger the field.*